## **TEST D'ÉVALUATION DU RENDEMENT DANS L'UTILISATION DE L'ORDINATEUR -version pédiatrique-**

### **INFORMATION GÉNÉRALE**

Nom, prénom : Sexe : O M O F

Âge :

Diagnostic : Diagnostic : Date de naissance (j/m/a) :

Raison(s) d'utilisation :

ο jeux et loisirs

ο communication

ο études

ο Internet

Dominance : O D O G

Niveau de scolarité (indiquer la dernière année complétée) : Préscolaire \_\_\_\_\_\_\_\_\_\_\_\_\_\_\_\_\_\_\_\_\_\_\_\_\_\_\_\_\_\_ Primaire \_\_\_\_\_\_\_\_\_\_\_\_\_\_\_\_\_\_\_\_\_\_\_\_\_\_\_\_\_\_ Secondaire \_\_\_\_\_\_\_\_\_\_\_\_\_\_\_\_\_\_\_\_\_\_\_\_\_\_\_\_\_\_

#### **EXPÉRIENCE DE L'ORDINATEUR**

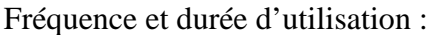

ο nulle

ο faible (quelques essais)

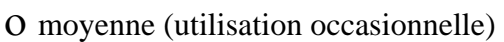

ο forte (utilisation régulière)

#### **ADMINISTRATION DU TEST**

Date(s) de passation du test  $(j/m/a)$ :

- ο 1 \_\_\_\_\_\_\_\_\_\_\_\_\_\_\_\_\_\_\_\_\_
- ο 2 \_\_\_\_\_\_\_\_\_\_\_\_\_\_\_\_\_\_\_\_\_
- $03$   $-$

Nom de l'examinateur :

Ordinateur utilisé :

Marque, modèle : Puissance : Mémoire : Clavier : Souris :

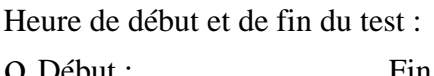

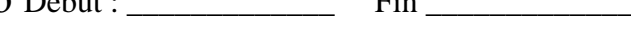

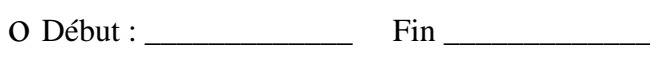

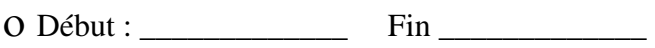

Logiciels utilisés (traitement de texte, système d'exploitation):

Aide (s) compensatoire (s) utilisée (s) :

## **PARTIE I : Actions reliées aux fonctions du clavier et à l'écriture**

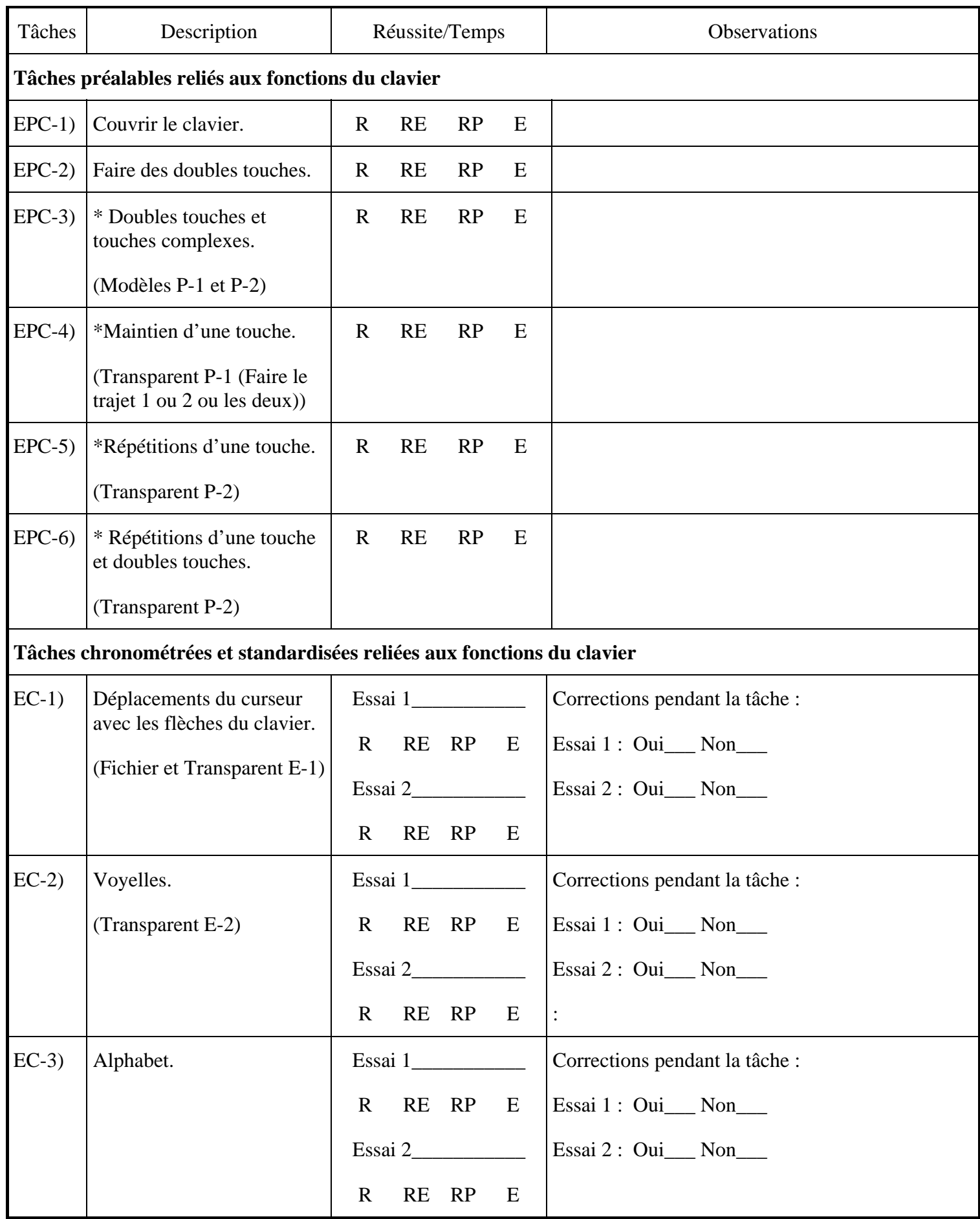

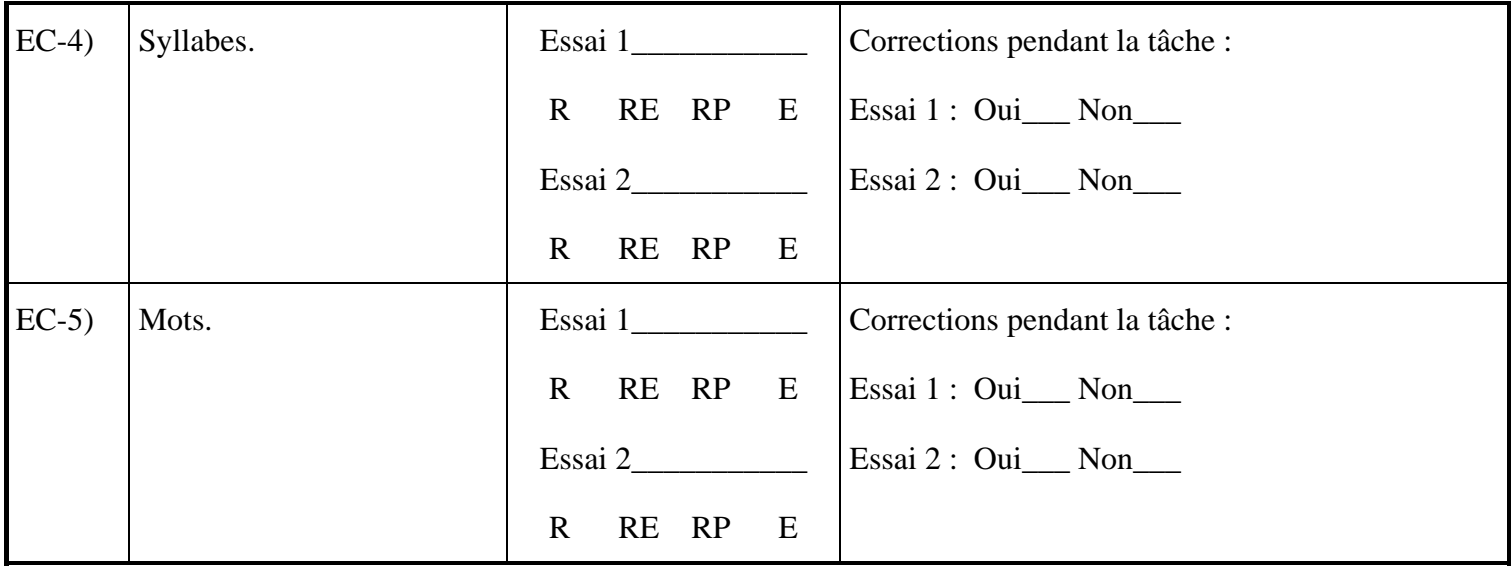

# **PARTIE II : Actions reliées aux fonctions de la souris et au pointeur**

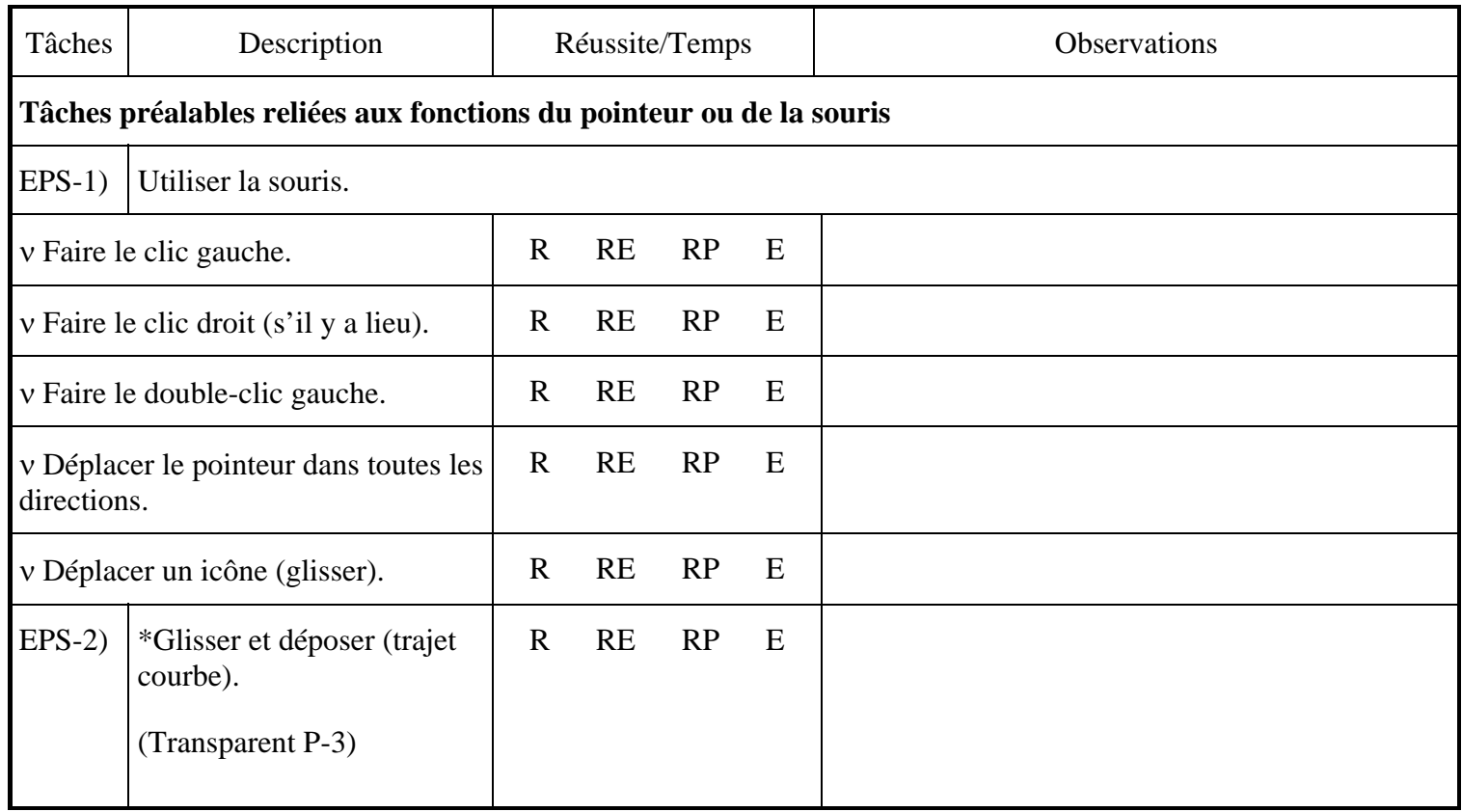

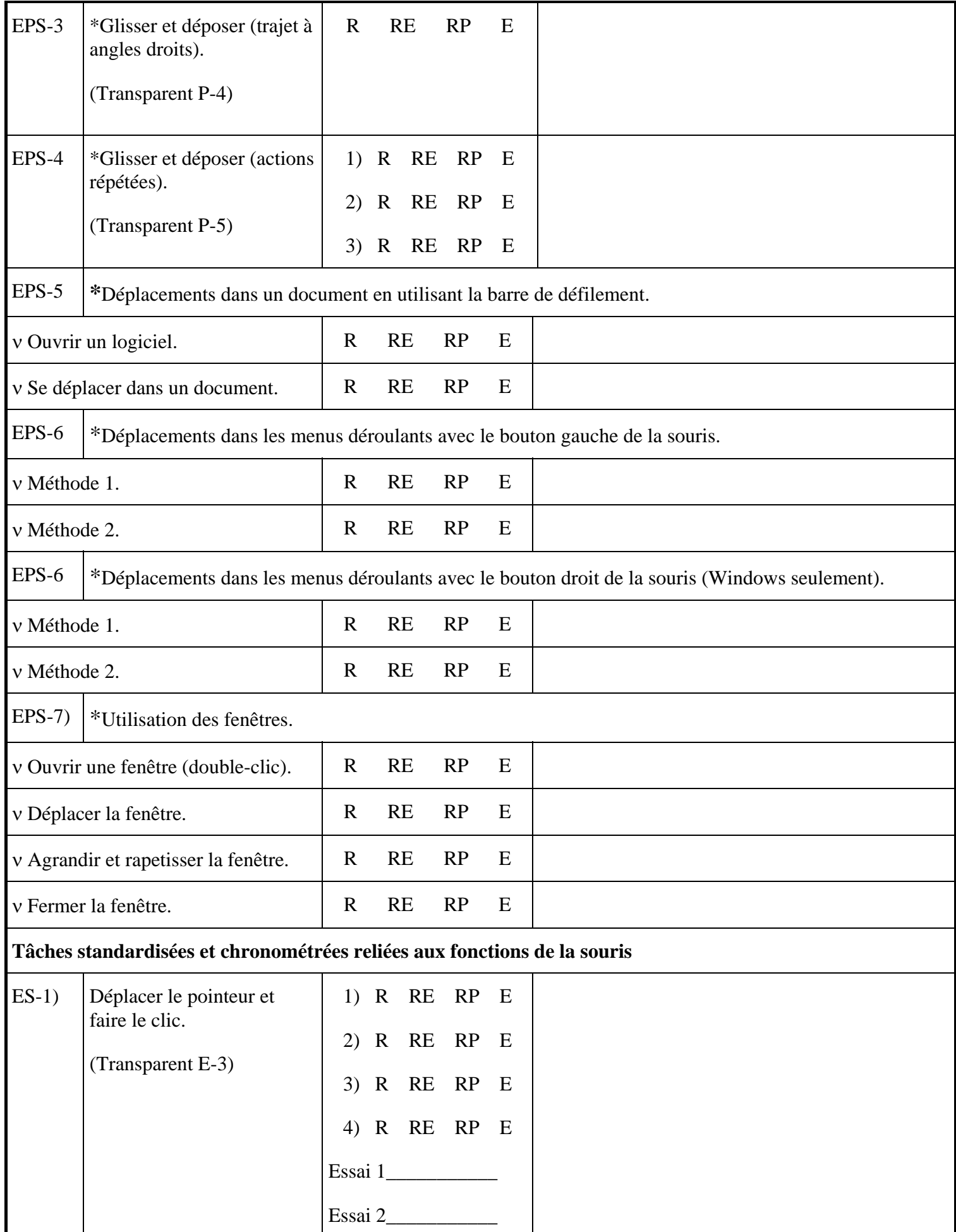

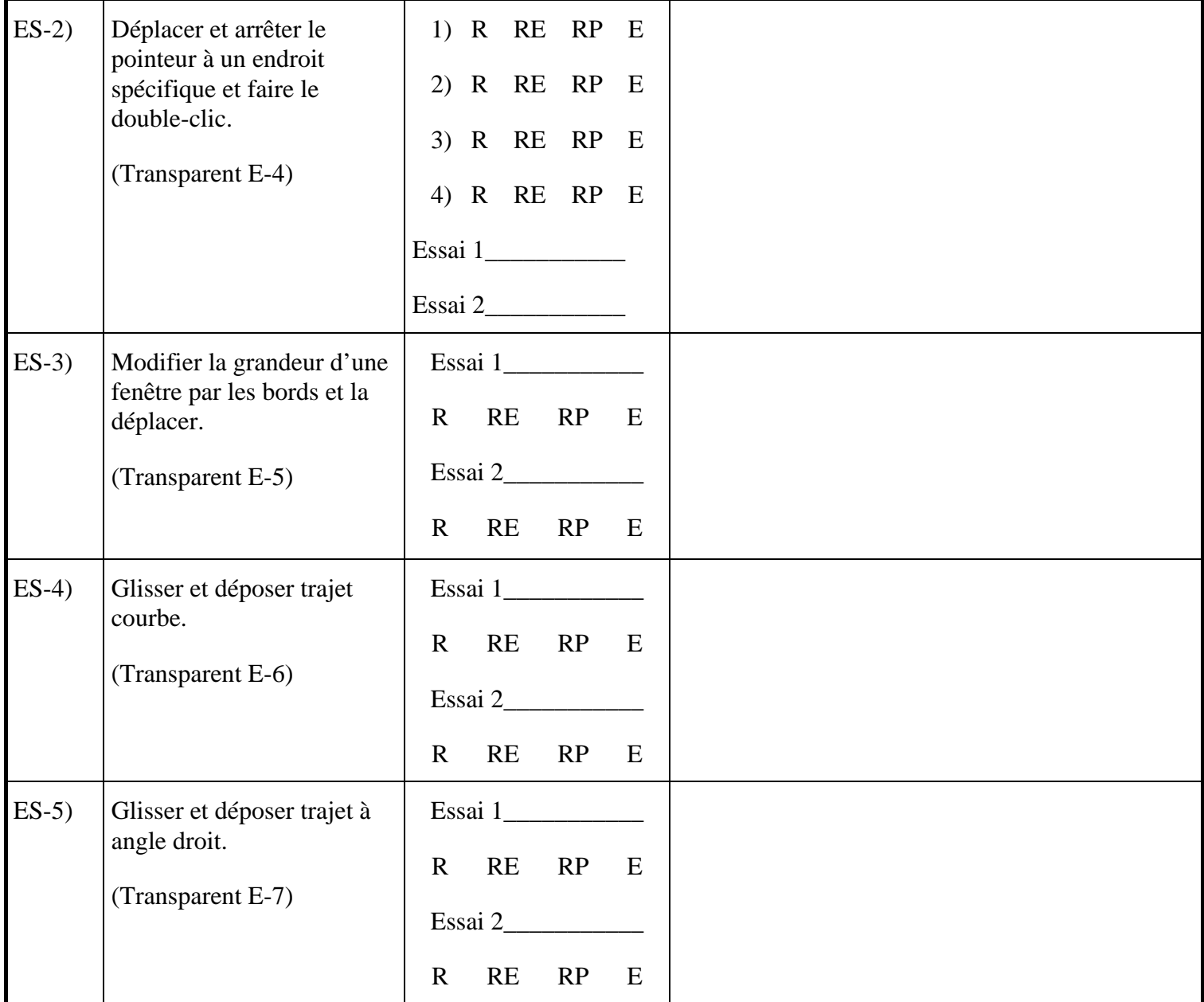

\*: tâches optionnelles